#### MI-PDB, MIE-PDB: **Advanced Database Systems**

http://www.ksi.mff.cuni.cz/~svoboda/courses/2015-2-MIE-PDB/

Lecture 10:

### **MapReduce, Hadoop**

26. 4. 2016

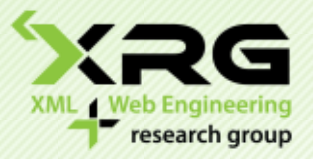

Lecturer: **Martin Svoboda** svoboda@ksi.mff.cuni.cz

#### Author: **Irena Holubová**

Faculty of Mathematics and Physics, Charles University in Prague Course NDBI040: **Big Data Management and NoSQL Databases**

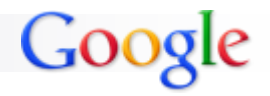

## MapReduce Framework

- A programming model + implementation
- Developed by Google in 2008
	- $\Box$  To replace old, centralized index structure
- Distributed, parallel computing on large data

Google: "A simple and powerful interface that enables automatic parallelization and distribution of large-scale computations, combined with an implementation of this interface that achieves high performance on large clusters of commodity PCs."

- **Programming model in general:** 
	- Mental model a programmer has about execution of application
	- □ Purpose: improve programmer's productivity
	- Evaluation: expressiveness, simplicity, performance

## Programming Models

#### **Parallel programming models**

□ Message passing

- **Independent tasks encapsulating local data**
- Tasks interact by exchanging messages

#### □ Shared memory

- **Tasks share a common address space**
- **Tasks interact by reading and writing from/to this space** □ Asynchronously

#### □ Data parallelization

- Data are partitioned across tasks
- Tasks execute a sequence of independent operations

## MapReduce Framework

#### Divide-and-conquer paradigm

 $\Box$  Map breaks down a problem into sub-problems

**Processes input data to generate a set of intermediate key/value** pairs

 $\Box$  Reduce receives and combines the sub-solutions to solve the problem

- **Processes intermediate values associated with the same** intermediate key
- Many real world tasks can be expressed this way
	- Programmer focuses on map/reduce code
	- $\Box$  Framework cares about data partitioning, scheduling execution across machines, handling machine failures, managing intermachine communication, …

### MapReduce A Bit More Formally

#### $\blacksquare$  Map

- $\Box$  Input: a key/value pair
- □ Output: a set of intermediate key/value pairs
	- **Usually different domain**

$$
\square \ (k_1,v_1) \rightarrow list(k_2,v_2)
$$

#### **Reduce**

- $\Box$  Input: an intermediate key and a set of values for that key
- $\Box$  Output: a possibly smaller set of values
	- **The same domain**
- $\square$  (k<sub>2</sub>,list(v<sub>2</sub>))  $\rightarrow$  (k<sub>2</sub>,possibly smaller list(v<sub>2</sub>))

### MapReduce Example: Word Frequency

**map**(String key, String value): // key: document name // value: document contents for each word w in value: EmitIntermediate(w, "1");

```
reduce(String key, Iterator values):
   // key: a word
   // values: a list of counts
int result = 0;
for each v in values:
  result += ParseInt(v);
Emit(key, AsString(result));
```
#### MapReduce Example: Word Frequency

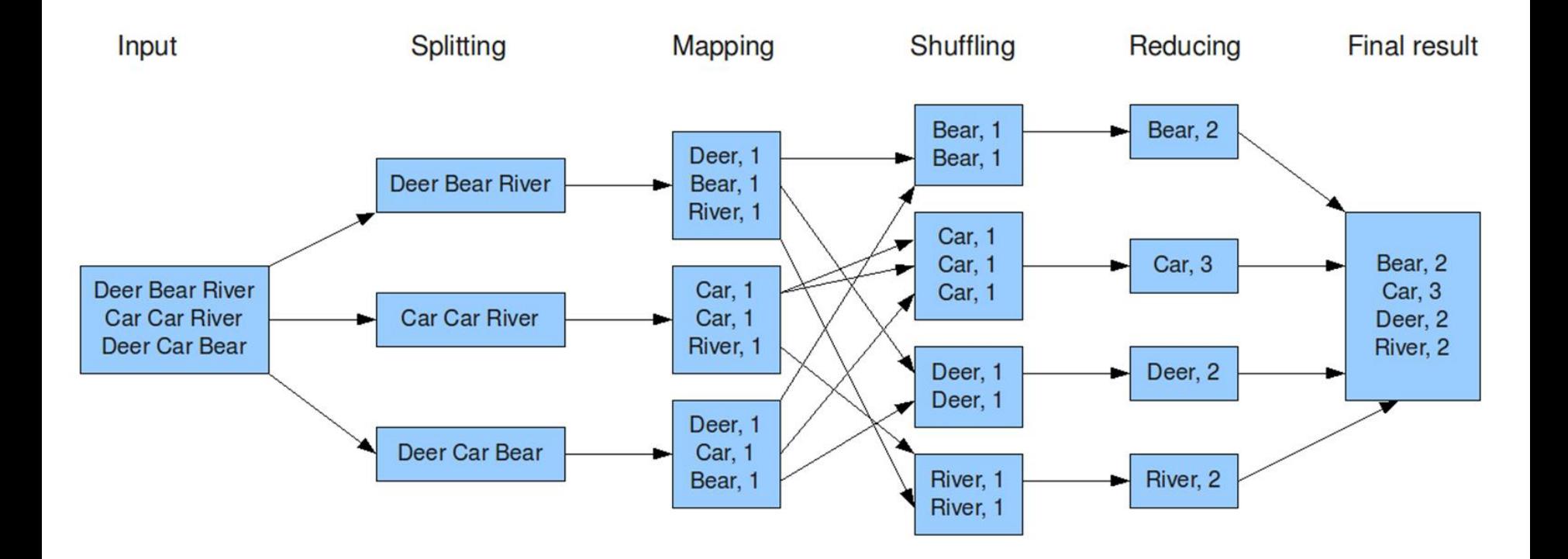

### MapReduce Application Parts

#### **n** Input reader

- $\Box$  Reads data from stable storage
	- e.g., a distributed file system
- $\Box$  Divides the input into appropriate size 'splits'
- $\square$  Prepares key/value pairs

#### ■ Map function

□ User-specified processing of key/value pairs

#### **Partition function**

- $\Box$  Map function output is allocated to a reducer
- $\Box$  Partition function is given the key (output of Map) and the number of reducers and returns the index of the desired reducer
	- Default is to hash the key and use the hash value modulo the number of reducers

### MapReduce Application Parts

#### ■ Compare function

□ Sorts the input for the Reduce function

#### ■ Reduce function

□ User-specified processing of key/values

#### **Output writer**

 $\Box$  Writes the output of the Reduce function to stable storage

■ e.g., a distributed file system

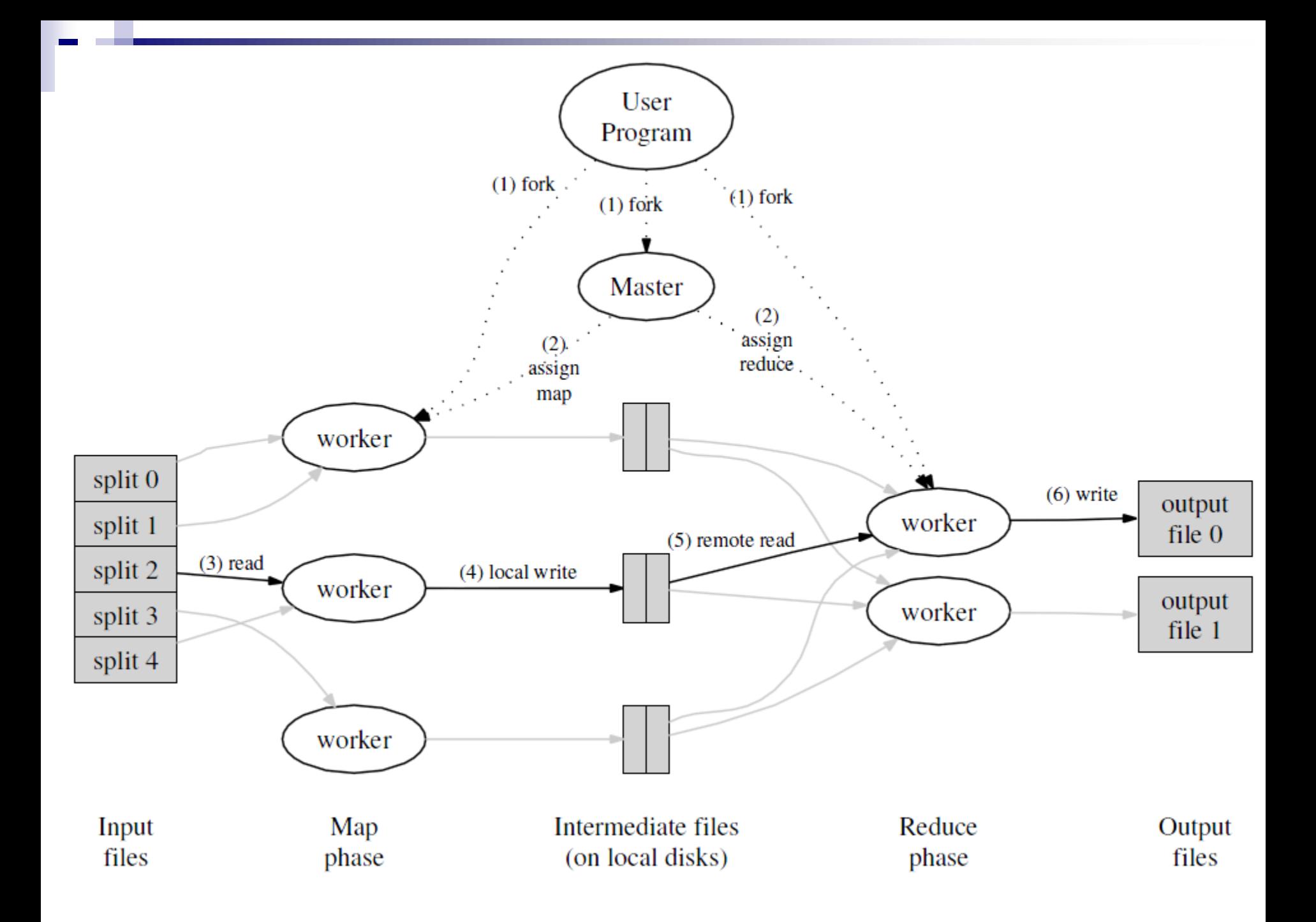

### MapReduce Execution – Step 1

- 1. MapReduce library in the user program splits the input files into *M* pieces
	- Typically 16 64 MB per piece
	- Controllable by the user via optional parameter
- 2. It starts copies of the program on a cluster of machines

### MapReduce Execution – Step 2

- $\blacksquare$  Master = a special copy of the program
- $\blacksquare$  Workers = other copies that are assigned work by master
- *M* Map tasks and *R* Reduce tasks to assign
- Master picks idle workers and assigns each one a Map task (or a Reduce task)

### **MapReduce** Execution – Step 3

- A worker who is assigned a Map task:
	- $\Box$  Reads the contents of the corresponding input split
	- $\Box$  Parses key/value pairs out of the input data
	- □ Passes each pair to the user-defined Map function
	- $\Box$ Intermediate key/value pairs produced by the Map function are buffered in memory

### MapReduce Execution – Step 4

- **Periodically, the buffered pairs are written** to local disk
	- Partitioned into *R* regions by the partitioning function
- **Locations of the buffered pairs on the local** disk are passed back to the master
	- $\Box$  It is responsible for forwarding the locations to the Reduce workers

### **MapReduce** Execution – Step 5

- Reduce worker is notified by the master about data locations
- It uses remote procedure calls to read the buffered data from local disks of the Map workers
- When it has read all intermediate data, it sorts it by the intermediate keys
	- Typically many different keys map to the same Reduce task
	- If the amount of intermediate data is too large, an external sort is used

### MapReduce Execution – Step 6

- A Reduce worker iterates over the sorted intermediate data
- For each intermediate key encountered:
	- It passes the key and the corresponding set of intermediate values to the user's Reduce function
	- The output is appended to a final output file for this Reduce partition

### MapReduce Function combine

- After a map phase, the mapper transmits over the network the entire intermediate data file to the reducer
- Sometimes this file is highly compressible
- **User can specify function combine** 
	- $\Box$  Like a reduce function
	- $\Box$  It is run by the mapper before passing the job to the reducer
		- **Over local data**

#### MapReduce **Counters**

- Can be associated with any action that a mapper or a reducer does
	- $\Box$  In addition to default counters
		- **e.g., the number of input and output key/value** pairs processed
- User can watch the counters in real time to see the progress of a job

#### MapReduce Fault Tolerance

■ A large number of machines process a large number of data  $\rightarrow$  fault tolerance is necessary

#### **Norker failure**

- □ Master pings every worker periodically
- $\Box$  If no response is received in a certain amount of time, master marks the worker as failed
- $\square$  All its tasks are reset back to their initial idle state  $\rightarrow$ become eligible for scheduling on other workers

### MapReduce Fault Tolerance

#### **Master failure**

- □ Strategy A:
	- **Master writes periodic checkpoints of the master data** structures
	- If it dies, a new copy can be started from the last checkpointed state
- □ Strategy B:
	- There is only a single master  $\rightarrow$  its failure is unlikely
	- **MapReduce computation is simply aborted if the master fails**
	- **Clients can check for this condition and retry the MapReduce** operation if they desire

### MapReduce **Stragglers**

**Straggler = a machine that takes an unusually** long time to complete one of the map/reduce tasks in the computation

 $\Box$  Example: a machine with a bad disk

- Solution:
	- □ When a MapReduce operation is close to completion, the master schedules backup executions of the remaining in-progress tasks
	- $\Box$  A task is marked as completed whenever either the primary or the backup execution completes

### MapReduce Task Granularity

- *M* pieces of Map phase and *R* pieces of Reduce phase
	- Ideally both much larger than the number of worker machines  $\Box$  How to set them?
- **Master makes**  $O(M + R)$  **scheduling decisions**
- Master keeps *O(M \* R)* status information in memory
	- □ For each Map/Reduce task: state (idle/in-progress/completed)
	- $\Box$  For each non-idle task: identity of worker machine
	- For each completed Map task: locations and sizes of the *R* intermediate file regions
- **R** is often constrained by users
	- The output of each Reduce task ends up in a separate output file
- Practical recommendation (Google):
	- Choose *M* so that each individual task is roughly 16 64 MB of input data
	- Make *R* a small multiple of the number of worker machines we expect to use

# MapReduce Criticism

#### David DeWitt and Michael Stonebraker – 2008

- 1. MapReduce is a step backwards in database access based on
	- Schema describing data structure
	- Separating schema from the application
	- Advanced query languages
- 2. MapReduce is a poor implementation
	- Instead of indexes is uses brute force
- 3. MapReduce is not novel (ideas more than 20 years old and overcome)
- 4. MapReduce is missing features common in DBMSs
	- Indexes, transactions, integrity constraints, views, …
- 5. MapReduce is incompatible with applications implemented over **DBMSs** 
	- Data mining, business intelligence, …

## Apache Hadoop

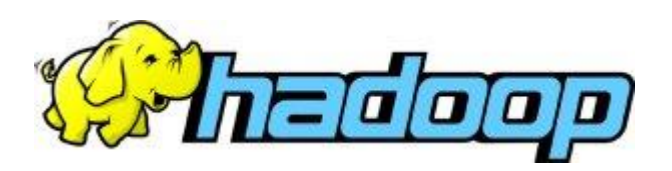

- Open-source software framework
- Running of applications on large clusters of commodity hardware
	- □ Multi-terabyte data-sets
	- $\square$  Thousands of nodes
- **Implements MapReduce**
- Derived from Google's MapReduce and Google File System (GFS)
	- □ Not open-source

### Apache Hadoop Modules

#### Hadoop Common

- Common utilities
- □ Support for other Hadoop modules
- Hadoop Distributed File System (HDFS)
	- Distributed file system
	- $\Box$  High-throughput access to application data

#### **Hadoop YARN**

- $\Box$  Framework for job scheduling and cluster resource management
- $\blacksquare$  Hadoop MapReduce  $\left\langle \blacksquare \right\rangle$ 
	- $\Box$  YARN-based system for parallel processing of large data sets

### HDFS (Hadoop Distributed File System) Basic Features

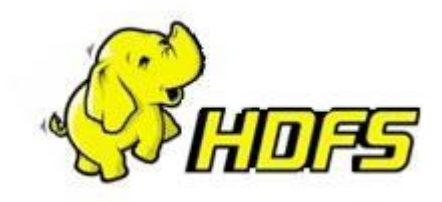

- **Firmelle and open source**
- $\blacksquare$  High quality
- Crossplatform
	- □ Pure Java

 $\Box$  Has bindings for non-Java programming languages

- Fault-tolerant
- **Highly scalable**

### **HDFS** Data Characteristics

#### ■ Assumes:

- $\Box$  Streaming data access
- $\Box$  Batch processing rather than interactive user access
- Large data sets and files
- Write-once / read-many
	- $\Box$  A file once created, written and closed does not need to be changed
		- **Or not often**
	- $\Box$  This assumption simplifies coherency
- Optimal applications for this model: MapReduce, webcrawlers, …

### **HDFS** Fault Tolerance

- Idea: "failure is the norm rather than exception" □ A HDFS instance may consist of thousands of machines
	- Each storing a part of the file system's data
	- $\Box$  Each component has non-trivial probability of failure
- $\rightarrow$  Assumption: "There is always some component that is non-functional."
	- □ Detection of faults
	- □ Quick, automatic recovery

### **HDFS** NameNode, DataNodes

- **Master/slave architecture**
- HDFS exposes file system namespace
- **File is internally split into one or more blocks**  $\Box$  Typical block size is 64MB (or 128 MB)
- $\blacksquare$  NameNode = master server that manages the file system namespace + regulates access to files by clients
	- $\Box$  Opening/closing/renaming files and directories
	- $\Box$  Determines mapping of blocks to DataNodes
- $\blacksquare$  DataNode = serves read/write requests from clients + performs block creation/deletion and replication upon instructions from NameNode
	- □ Usually one per node in a cluster
	- Manages storage attached to the node that it runs on

### HDFS Namespace

- Hierarchical file system □ Directories and files
- Create, remove, move, rename, ...
- NameNode maintains the file system
	- $\Box$  Any meta information changes to the file system are recorded by the NameNode
- An application can specify the number of replicas of the file needed
	- $\Box$  Replication factor of the file
	- The information is stored in the NameNode

### **HDFS** Data Replication

- HDFS is designed to store very large files across machines in a large cluster
	- $\Box$  Each file is a sequence of blocks
	- All blocks in the file are of the same size
		- Except the last one
		- **Block size is configurable per file**
	- Blocks are replicated for fault tolerance
		- Number of replicas is configurable per file

### HDFS How NameNode Works?

- Stores HDFS namespace
- Uses a transaction log called EditLog to record every change that occurs to the file system's meta data  $\Box$  E.g., creating a new file, change in replication factor of a file, ..  $\Box$  EditLog is stored in the NameNode's local file system
- $\blacksquare$  Fslmage entire file system namespace + mapping of blocks to files + file system properties
	- □ Stored in a file in NameNode's local file system
	- $\Box$  Designed to be compact
		- **Loaded in NameNode's memory**
		- 4 GB of RAM is sufficient

### HDFS How DataNode Works?

- Stores data in files in its local file system Has no knowledge about HDFS file system
- Stores each block of HDFS data in a separate file
- Does not create all files in the same directory
	- Local file system might not be support it
	- Uses heuristics to determine optimal number of files per directory

## Hadoop MapReduce

#### ■ MapReduce requires:

- □ Distributed file system
- $\Box$  Engine that can distribute, coordinate, monitor and gather the results

#### ■ Hadoop: HDFS + JobTracker + TaskTracker

- JobTracker (master) = scheduler
- □ TaskTracker (slave per node) is assigned a Map or Reduce (or other operations)
	- $\blacksquare$  Map or Reduce run on a node  $\rightarrow$  so does the TaskTracker
	- $\blacksquare$  Each task is run on its own JVM

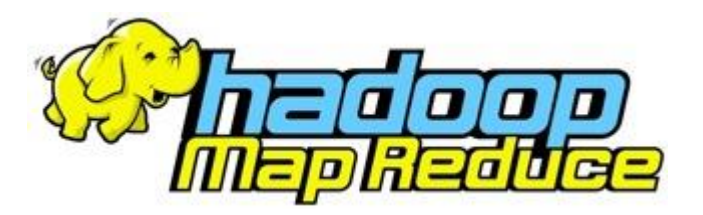

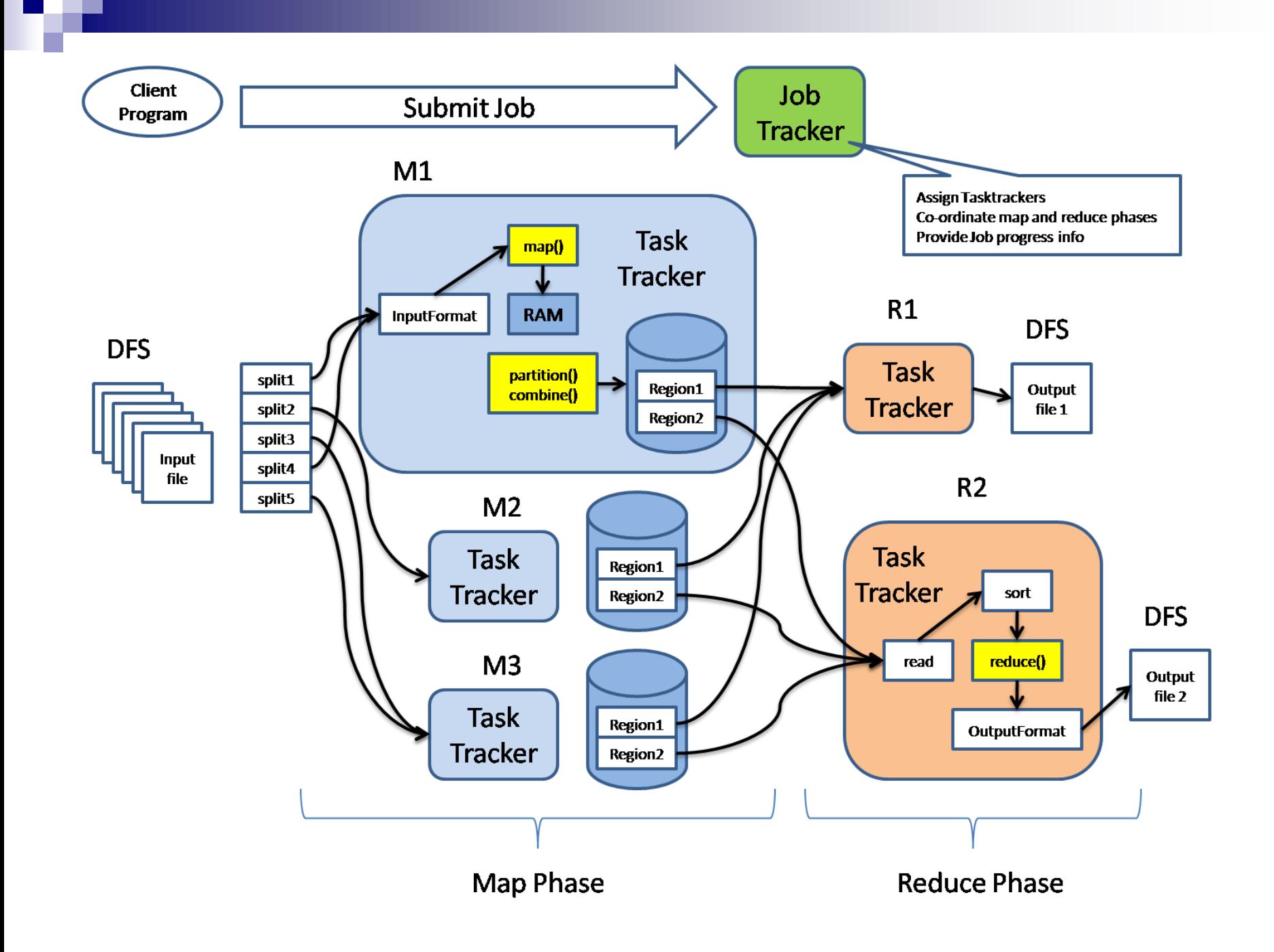

# MapReduce

JobTracker (Master)

- Like a scheduler:
	- 1. A client application is sent to the JobTracker
	- 2. It "talks" to the NameNode (= HDFS master) and locates the TaskTracker (Hadoop client) near the data
	- 3. It moves the work to the chosen TaskTracker node

#### MapReduce TaskTracker (Client)

- Accepts tasks from JobTracker
	- Map, Reduce, Combine, …
	- $\Box$  Input, output paths
- $\blacksquare$  Has a number of slots for the tasks
	- Execution slots available on the machine (or machines on the same rack)
- Spawns a separate JVM for execution of a task
- Indicates the number of available slots through the hearbeat message to the JobTracker
	- $\Box$  A failed task is re-executed by the JobTracker